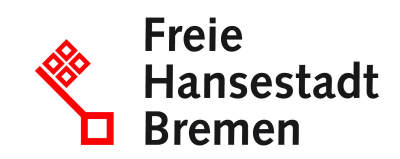

# **Beantragung eines Ordnungskriterium zum Zwecke der Registrierung im ElsterOnline-Portal**

## **Zuständige Stellen**

• [Finanzamt Neubrandenburg - RAB](https://www.service.bremen.de/de/dienststelle/bremen128.c.212867.de)

### **Basisinformationen**

Für die elektronische Authentifizierung ist ein Zertifikat nötig. Dieses muss im Zuge einer Registrierung am ElsterOnline-Portal erworben oder im Falle von ausgewählten Signaturkarten am ElsterOnline-Portal angemeldet werden. Für die Registrierung am ElsterOnline-Portal ist zwingend ein inländisches Ordnungskriterium (Steuernummer) notwendig.

Die durch inländische Steuerpflichtige im Ausland tätigen Beauftragten (z. B. ausländische Steuerberater) und inländischen Behörden, welche kein inländische Steuernummer besitzen, können dieses Ordnungskriterium in Form einer Steuernummer beim Finanzamt Neubrandenburg - RAB beantragen.

#### **Voraussetzungen**

- Das Finanzamt Neubrandenburg ist zuständig für:
- Im Ausland tätige Beauftragten (z. B. ausländische Steuerberater), die für inländische Steuerpflichtige Daten authentifiziert übermitteln möchten, aber kein inländisches Ordnungskriterium besitzen.

2. Inländische Behörden, die Daten authentifiziert übermitteln möchten, aber kein inländisches Ordnungskriterium besitzen.

# **Verfahren**

Sie füllen den nachstehenden Antrag aus und senden diesen an das Finanzamt Neubrandenburg - RAB.

Antrag auf Erteilung eines Ordnungskriteriums (Steuernummer) zum Zwecke der Registrierung im ElsterOnline-Portal

Vom Finanzamt Neubrandenburg - RAB wird Ihnen dann per Brief das Ordnungskriterium (Steuernummer) mitgeteilt werden. Damit können Sie sich dann im ElsterOnline-Portal für ein Organisationszertifikat registrieren.

### **Weitere Hinweise**

 Das Ordungskriterium dient ausschließlich der Durchführung der Registrierung am ElsterOnline-Portal. Datenübermittlungen haben stets auf die Steuernummer des Steuerpflichtigen zu erfolgen. Mit der Vergabe des Ordnungskriteriums werden keine steuerlichen oder abgabenrechtlichen Prüfungen vorgenommen. Diese klären sie bitte mit dem steuerlich zuständigen Finanzamt.

Das Finanzamt Neubrandenburg -RAB befindet sich im Bundesland Mecklenburg-Vorpommern. Daher ist bei der Registrierung im ElsterOnline-Portal als Land Mecklenburg-Vorpommern auszuwählen.

# **Wie lange dauert die Bearbeitung?**

Die Anträge werden zeitnah bearbeitet.

## **Welche Gebühren/Kosten fallen an?**

Für die Erteilung des Ordnungskriteriums fallen keine Gebühren oder Kosten an.